Évaluer en analysant l'environnement du document, à partir d'informations externes.

3 à 5 nouvelles sources pour voir ce qu'elles ont à dire sur votre source originale.

Évaluer en analysant le document à partir des informations qu'il contient.

# Recherche latérale

#### Évaluation de la fiabilité de la source

### **informations internes** au document :

auteur, date, éditeur

**informations externes** : réputation sur le web (autres sites, Wikipedia, moteurs de recherche, presse…)

références externes : sortir du document et faire une recherche détaillée

#### Qui est derrière l'information ?

**aspect officiels** : logo, nom de l'organisation, url en .org

**aspects physiques** : police, graphisme, présentation

## Lecture verticale Lecture verticale

**informations externes** : réputation sur le web (autres sites, Wikipedia, moteurs de recherche, presse…)

**références internes** : s'en tenir au document et aux références considérées

#### comme sérieuses, à la bibliographie, aux

travaux académiques cités

sur certaines sources citées (intérêt à

#### citer cette source, liens entre les

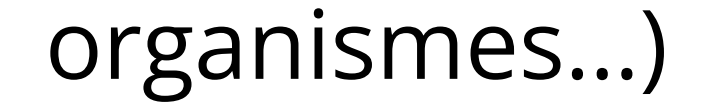

#### Référencescitées dansle document